## ITPO DOMESTIC FAIRS PORTAL USER MANUAL

The URL of ITPO's Domestic Fairs Portal is https://domesticbooking.indiatradefair.com

STEPS REQUIRED FOR REGISTERING FOR A FAIR:

- 1. Sign-Up / User Registration
- 2. Login
- 3. Company Registration
- 4. Fair Registration
- 5. Verifying on Dashboard
- 1). Sign-Up / User Registration.

If you have already signed up you can proceed to Step 2 (Login): -

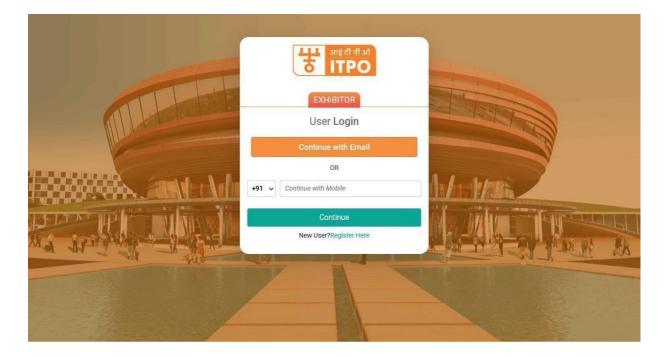

Else, Click on Register Here Button :

Fill up the user registration form as given below : -

| अाई टी पी ओ<br>ITPO                            |                             |  |
|------------------------------------------------|-----------------------------|--|
| Registration For ITPO                          |                             |  |
| Applicant Country *                            |                             |  |
| Select Country                                 | ~                           |  |
| Enter fullname<br>Email Id (For Communication  | Mobile Number (For          |  |
| Purpose)*                                      | Communication Purpose)*     |  |
| Create Password *                              | Re-Enter Password *         |  |
| Create password                                | Re-Enter Password           |  |
| Subscribe to our newslette<br>upcoming events. | rs and communications about |  |
|                                                | Submit                      |  |

- Please note that numbers and special characters are not allowed in the Company Name/ Firm Name/ Entity Name field.
- Fill up this form and click on Submit.
- On the next screen, you will be asked to Verify OTP.
- Upon Successful registration you will receive confirmation via SMS and Email.

## 2. Login (After Successful OTP verification).

 $\triangleright$ 

Continue to login using the email and password used in Step 1.

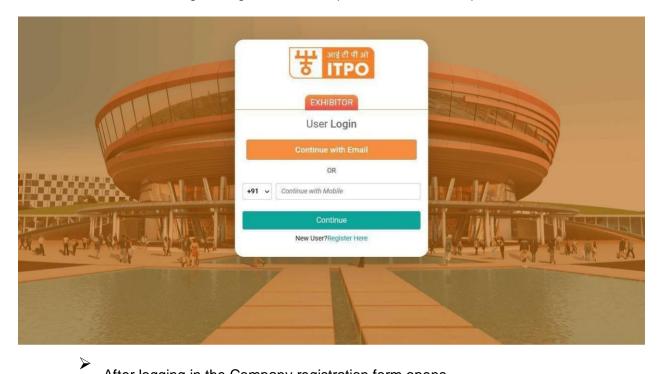

After logging in the Company registration form opens.

## 3. Company Registration.

The users who have not yet registered their company/firm will see the company registration form on the landing page after login : -

- You will require following documents handy while registering your company :
  - PAN (Mandatory) will be the unique identification for a company. Only one company can be registered using a PAN.
  - GSTIN (If Applicable)

| All Ballances          |                                                                                                    |                                                            |                                                                                                    |                                      |
|------------------------|----------------------------------------------------------------------------------------------------|------------------------------------------------------------|----------------------------------------------------------------------------------------------------|--------------------------------------|
|                        | This is a Company Registration form , kindly keep the fo                                                                                                    | Nowing documents handy:                                    |                                                                                                    |                                      |
| Woman Stall Link       | Company's PAN Cant OBT/ Aumber                                                                                                    |                                                            |                                                                                                    |                                      |
| Bar Bartelana C        | Bank Antonini Documente                                                                                                    |                                                            |                                                                                                    |                                      |
| Company Setup 1 1      |                                                                                                    |                                                            |                                                                                                    |                                      |
|                        |                                                                                                    |                                                            |                                                                                                    |                                      |
| Hank Associate Between |                                                                                                    |                                                            |                                                                                                    |                                      |
|                        | Business Details                                                                                                    |                                                            |                                                                                                    |                                      |
|                        |                                                                                                    |                                                            |                                                                                                    |                                      |
|                        | 1. Company Details                                                                                                    | Contractory and a second second                            | New York                                                                                                    |                                      |
|                        | * Kindly note that this registration is a one time p                                                                                                    | occess and is valid for all the ey                         | rents.                                                                                                    |                                      |
|                        | Type of Company*                                                                                                    |                                                            |                                                                                                    |                                      |
|                        | Belect Your Company Type                                                                                                    |                                                            |                                                                                                    |                                      |
|                        | Company Name / Firm Name / Entity Name *                                                                                                    |                                                            |                                                                                                    |                                      |
|                        |                                                                                                    |                                                            |                                                                                                    |                                      |
|                        | Do you have GSTIN 71                                                                                                    |                                                            |                                                                                                    |                                      |
|                        | O Yes<br>O No                                                                                                    |                                                            |                                                                                                    |                                      |
|                        | 0.44                                                                                                    |                                                            |                                                                                                    |                                      |
|                        |                                                                                                    |                                                            |                                                                                                    |                                      |
|                        | Company Address (Company Address Shou                                                                                                    | id be as per GST Registrat                                 | tion)                                                                                                    |                                      |
|                        | Country Name * Illate *                                                                                                    |                                                            | Search 1                                                                                                    |                                      |
|                        |                                                                                                    | select a State                                             | City =<br>City                                                                                                    |                                      |
|                        |                                                                                                    |                                                            | [ with                                                                                                    |                                      |
|                        | Address Line1 *                                                                                                    |                                                            |                                                                                                    | -                                    |
|                        | Address Line2                                                                                                    |                                                            |                                                                                                    |                                      |
|                        | ADDIVIS LINES                                                                                                    |                                                            |                                                                                                    |                                      |
|                        | Pill Code >                                                                                                    |                                                            |                                                                                                    |                                      |
|                        | The second second secon                                                                                                    |                                                            |                                                                                                    | -                                    |
|                        | Company Registration Details                                                                                                    |                                                            |                                                                                                    |                                      |
|                        | Contract Weighter Contract of the Contract                                                                                                    |                                                            |                                                                                                    |                                      |
|                        | Company PAN *(Permanent Account Namber)<br>Advances and memory<br>Keter Last.3 Characters 04                                                                                                    |                                                            |                                                                                                    |                                      |
|                        | Company PAN *(Permanent Account Namber 3<br>*Art and and an extension<br>Rober Last 3 Characters Of<br>OSTI Number *                                                                                                    |                                                            |                                                                                                    |                                      |
|                        | Company IAN "(Permanent Account Number)<br>Adding Container and memory<br>Refer Last 3 Characters 01<br>OSTI Number -<br>Confirm Your GSTIN No. ()                                                                                                    |                                                            |                                                                                                    |                                      |
|                        | Company PAN "(Permanent Account Number)<br>* at an analysis and means at<br>tober Last 3 Characters 04<br>OSTI Number *<br>Confirm Your GSTIN Ho.<br>Rusiness Type *                                                                                                    |                                                            |                                                                                                    |                                      |
|                        | Company PAN "(Permanent Account Number)<br>* at an analysis and means at<br>tober Last 3 Characters 04<br>OSTI Number *<br>Confirm Your GSTIN Ho.<br>Rusiness Type *                                                                                                    |                                                            |                                                                                                    |                                      |
|                        | Company PAN "(Permanent Account Namber)<br>* affer casts of memory (<br>Soft Casts) Characters Of<br>OSTI Number *                                                                                                    | Contact Person Deal                                        | ignatión =                                                                                                    |                                      |
|                        | Company IAN "(Permanent Account Number)<br>Article classes and memory<br>Setter Last 3 Characters 01<br>OST Number -<br>Confirm Your GSTIN Ho. O<br>Rusiness Type -<br>Select Business Type<br>2. Contact Details                                                                                                    | Contast Person Deal                                        | Ignation *                                                                                                    |                                      |
|                        | Company IAN "(Permanent Account Number)<br>Article classes and memory<br>Setter Last 3 Characters 01<br>OST Number -<br>Confirm Your GSTIN Ho. O<br>Rusiness Type -<br>Select Business Type<br>2. Contact Details                                                                                                    | Cóntaet Person Deal<br>receitementes<br>Malatte Number(Per |                                                                                                    |                                      |
|                        | Company PAN "(Permanent Account Number)<br>************************************                                                                                                    | and a second finite                                        |                                                                                                    |                                      |
|                        | Company PAN "(Permanent Account Number)<br>************************************                                                                                                    | and a second finite                                        |                                                                                                    |                                      |
|                        | Company IAN "(Permanent Account Number)<br>Article Calaboration and methods)<br>Article Calaboration and methods<br>OST Number -<br>Confirm Your GSTHE No.<br>Confirm Your GSTHE No.<br>Select Business Type<br>Confirm Your Strike No.<br>Contact Details<br>Contact Person News -<br>Final No. (Per Communication) =<br>Final No. (Per Communication) =                                                                                                    | and a second finite                                        |                                                                                                    |                                      |
|                        | Company IAN "(Permanent Account Number)<br>Article Calaboration and methods)<br>Article Calaboration and methods<br>OST Number -<br>Confirm Your GSTHE No.<br>Confirm Your GSTHE No.<br>Select Business Type<br>Confirm Your Strike No.<br>Contact Details<br>Contact Person News -<br>Final No. (Per Communication) =<br>Final No. (Per Communication) =                                                                                                    | and a second finite                                        |                                                                                                    |                                      |
|                        | Company IAN "(Permanent Account Number)<br>Article Calaboration and methods)<br>Article Calaboration and methods<br>OST Number -<br>Confirm Your GSTHE No.<br>Confirm Your GSTHE No.<br>Select Business Type<br>Confirm Your Strike No.<br>Contact Details<br>Contact Person News -<br>Final No. (Per Communication) =<br>Final No. (Per Communication) =                                                                                                    | and a second finite                                        |                                                                                                    |                                      |
|                        | Company PAN "(Permanent Account Number)<br>Artin Contact an under<br>State Last 3 Characters of<br>OST Number "                                                                                                    | and a second finite                                        |                                                                                                    |                                      |
|                        | Company PAN "(Permanent Account Number)<br>Artin Contact an under<br>State Last 3 Characters of<br>OST Number "                                                                                                    | and a second finite                                        | Communication (r<br>Gommunication (r<br>In Includes                                                                                                    |                                      |
|                        | Company MAN "Pleamanent Account Number"<br>Account Account Number"<br>Account Account Number"<br>Account Account Number"<br>Confirm Your OSTIH No.<br>Confirm Your OSTIH No.<br>Confi                                                                                                    | Sentiar Executive Mo                                       | Communication (r<br>Gommunication (r<br>In Includes                                                                                                    |                                      |
|                        | Company MAN "O'Remainent Account Number"<br>Inter Last 3 Characters 01<br>OST Number"<br>Confirm Your GSTIN Ho. O<br>Rusiness Type "<br>Rusiness Type "<br>Select Business Type<br>Contact Petion Num<br>Contact Petion Num<br>C | Sentiar Executive Mo                                       | Communication)*                                                                                                    |                                      |
|                        | Company PAN "(Permanent Account learning )<br>Arise learning and matter<br>State Learning and matter<br>State Learning Company and and and and and and and and and and                                                                                                    | Sentiar Executive Mo                                       | Communication)*                                                                                                    |                                      |
|                        | Company PAN "(Permanent Account Namber)<br>Article California and Income?)<br>Article California and Income?<br>Conform Your GSTIP No.<br>Conform Your GSTIP No.<br>Conform Your GS                                                                                                    | Benier Executive Mo                                        | recomposed of the second of the second of th | dia Trade                            |
|                        | Company PAN "Permanent Account Number"<br>Inter Last 3 Characters 01<br>OST Number -<br>Conform Your OSTIEL No.<br>Conform Your OSTIEL No.<br>Conform Your OSTIEL NO.<br>Conform Your OSTIEL NO.<br>Conform Your O                                                                                                    | Benier Executive Mo                                        | recomposed of the second of the second of th | dia Trade<br>professed<br>bat is the |

After filling up the form, check and agree to the declaration and click on **Next**.

Upon successful submission of the form, you will see a successful company registration page along with an SMS and Email confirmation on your registered mobile number and email id.

| *  | ITPO      |                                                                                 | hello world 👻 |
|----|-----------|---------------------------------------------------------------------------------|---------------|
| 63 | Dashboard | Registration Form Submitted Successfully                                        |               |
| ۲  |           |                                                                                 |               |
| ۲  |           | Congratulations!!!                                                              |               |
| ۶  |           |                                                                                 |               |
|    |           |                                                                                 |               |
| =  |           | Application Submited Successfully                                               |               |
|    |           | Your Unique Company ID is 212627                                                |               |
|    |           | An email has been sent to your registered Email ID with your Unique Company ID. |               |
|    |           | Register For Event Now                                                          |               |
|    |           |                                                                                 |               |
|    |           |                                                                                 |               |
|    |           |                                                                                 |               |
|    |           |                                                                                 |               |
|    |           | © 2020-2021. ITPO-India Trade Promotion Organisation                            |               |
|    |           |                                                                                 |               |

On this page you can proceed straight to register for an upcoming events by clicking on Register for the Event Now button.

 $\triangleright$ 

## 4. Fair Registration

 $\triangleright$ 

Go to All Exhibitions -> Upcoming Exhibitions

You will see a list of Upcoming Exhibitions.

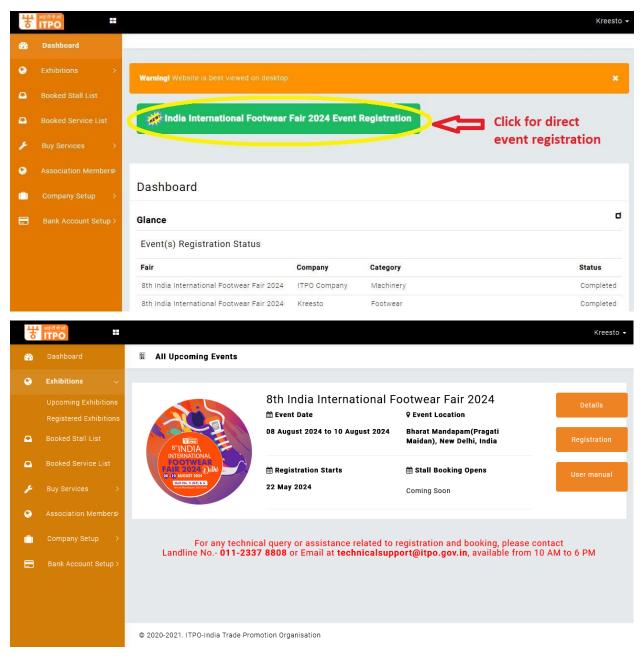

- <sup>></sup> Click on Register Button to register for the Fair.
- > A Registration form will appear as:
- > You will be asked to select your company for which the participation is intended.

| *           | आई टी पी ओ<br>ITPO                                   |          |                                                                                                    |                       |                 |                          | Kreesto |
|-------------|------------------------------------------------------|----------|----------------------------------------------------------------------------------------------------|-----------------------|-----------------|--------------------------|---------|
| <b>6</b> 26 | Dashboard                                            | E0<br>15 | Registration form for 8th India International Footwear Fai                                                                                                    | r 2024.               |                 |                          |         |
| ۲           | Exhibitions 🗸 🗸                                      |          |                                                                                                    |                       |                 |                          |         |
|             | Upcoming Exhibitions                                 |          | Select Your Company Name*                                                                                                    | Select Your Participa | ation Category* |                          |         |
|             | Registered Exhibitions                               |          | Select Your Company 🗸                                                                                                    | Select Category       |                 |                          | ~       |
|             | Booked Stall List                                    |          | Whether you are registered MSME*                                                                                                    |                       | O Yes           | ⊖ No                     |         |
|             | Booked Service List                                  |          |                                                                                                    |                       |                 |                          |         |
| ۶           | Buy Services >                                       |          | Products to be Displayed(Please fill this information carefully as it wi<br>listing in Fair Directory)*                                                          | ill be used for the   |                 |                          |         |
| ۲           | Association Members>                                 |          |                                                                                                    |                       |                 |                          | //.     |
| Ê           | Company Setup >                                      |          | Whether you are a member of Confederation of Indian Footwear Indus                                                                                               | OYes                  | ONo             |                          |         |
|             | Bank Account Setup >                                 |          | Whether you are a member of any other trade association $\!\!\!\!\!\!\!\!\!\!\!\!\!\!\!\!\!\!\!\!\!\!\!$                                                         |                       | ⊖ Yes           | ⊖ No                     |         |
|             |                                                      |          | PAN Card of the Company* (gif, jpg, png, jpeg, pdf, Max. 2mb allowed)                                                                                            |                       |                 | Browse No file selected. |         |
|             |                                                      |          | GSTIN Certificate/Declaration of the Company* (gif, jpg, png, jpeg, allowed)                                                                                     | pdf, Max. 2mb         | Browse No       | file selected.           |         |
|             |                                                      |          | How much area would you like to book (in sq. mtrs.)*                                                                                                    |                       | Can not be le   | ss then 12sqm            |         |
|             |                                                      |          | Please check and confirm the GSTIN and the corresponding address. In case you wish to change it, you may do<br>now. No changes will be allowed after this stage. |                       |                 |                          | S0      |
|             |                                                      |          | Will the invoicing address for this event be the same as per the GST you during Company Registration (registered GSTIN displayed abov                            |                       | ⊙ Yes           | ⊖ No                     |         |
|             |                                                      |          |                                                                                                    |                       |                 |                          | Vext    |
|             |                                                      |          |                                                                                                    |                       |                 |                          |         |
|             | © 2020-2021. ITPO-India Trade Promotion Organisation |          |                                                                                                    |                       |                 |                          |         |

- Next you will be required to select a participation category from the drop-down list.
- Next you will be asked to reconfirm your GSTIN. Please note that the GSTIN once confirmed will not be changed under any circumstances.
  - After clicking next your event registration is complete.

 $\triangleright$ 

> After Submission you will see the following Screen :

| * | आह ती थी आ<br>ITPO     |                                                                                                    | hello world 🗕 |
|---|------------------------|----------------------------------------------------------------------------------------------------|---------------|
| 4 | Dashboard              | I■ Fair Registration Successful                                                                                                   |               |
| ۲ | Exhibitions 🗸 🗸        |                                                                                                    |               |
|   | Upcoming Exhibitions   |                                                                                                    |               |
|   | Registered Exhibitions |                                                                                                    |               |
| ۵ | Booked Stall List      | India Trade Promotion Organisation                                                                                                |               |
|   | Booked Service List    | Pragati Maidan, New Delhi                                                                                                    |               |
| × |                        | Thank you for your interest.                                                                                                    |               |
| ۵ |                        | You Have Successfully Registered for the Event !<br>The stall booking process date will be displayed on ITPO Website as it opens. |               |
|   | Bank Account Setup >   | Please keep checking your email or login to your account for updates.                                                             |               |
|   |                        | Go to Dashboard Go to Stall Booking                                                                                               |               |

**Step 4** – After completion of the process, you will receive SMS and Email confirmations on the same, however you can verify your Fair Registration by going to the Dashboard, where you will see your registered fair in the **GLANCE** as:

- Click on Dashboard
- You will be able to see Event Registration Status.

| ¥           | आई ही भी जो<br>ITPO |      |                                            |                   |             | Kreesto 🗸 |
|-------------|---------------------|------|--------------------------------------------|-------------------|-------------|-----------|
| <b>6</b> 26 | Dashboard           |      |                                            |                   |             |           |
| 8           |                     | >    | india International Footwear               | Fair 2024 Event R | egistration |           |
| •           | Booked Stall List   |      |                                            |                   |             |           |
| •           | Booked Service Lis  | st   |                                            |                   |             |           |
| p           | Buy Services        | >    | Dashboard                                  |                   |             |           |
| 0           | Association Memb    | ers≻ | Glance                                     |                   |             | ٥         |
|             | Company Setup       | >    | Event(s) Registration Status               |                   |             |           |
| =           | Bank Account Set    | up > | Fair                                       | Company           | Category    | Status    |
|             |                     |      | 8th India International Footwear Fair 2024 | tamil unregisterd | Footwear    | Completed |
|             |                     |      | 8th India International Footwear Fair 2024 | ITPO Company      | Machinery   | Completed |